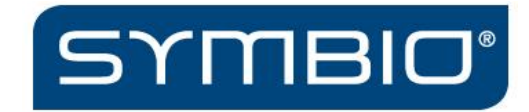

# Symbio SAML requirements Release 1801 ff.

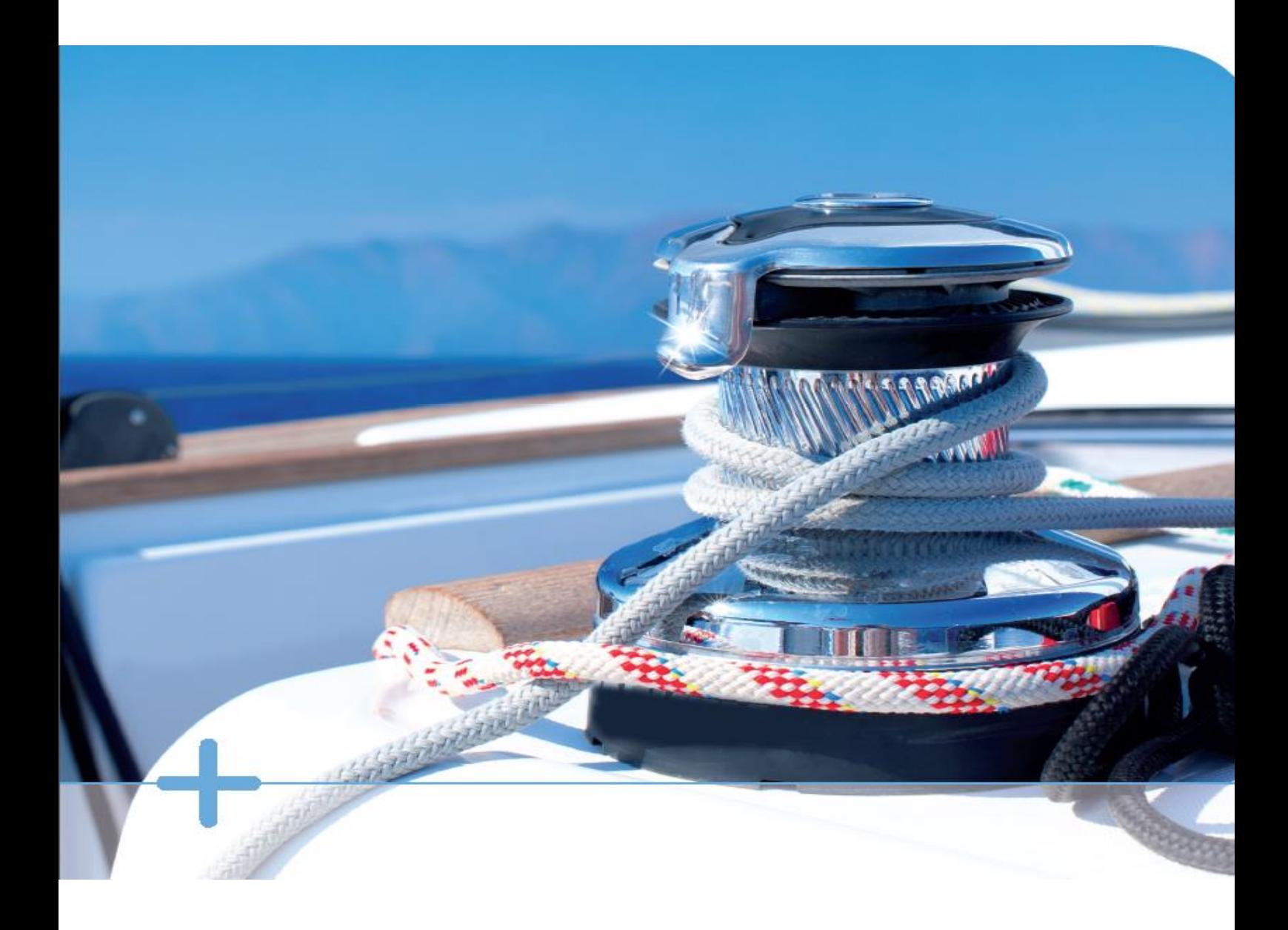

From: March 2018 ©2018 Ploetz + Zeller GmbH

## Content

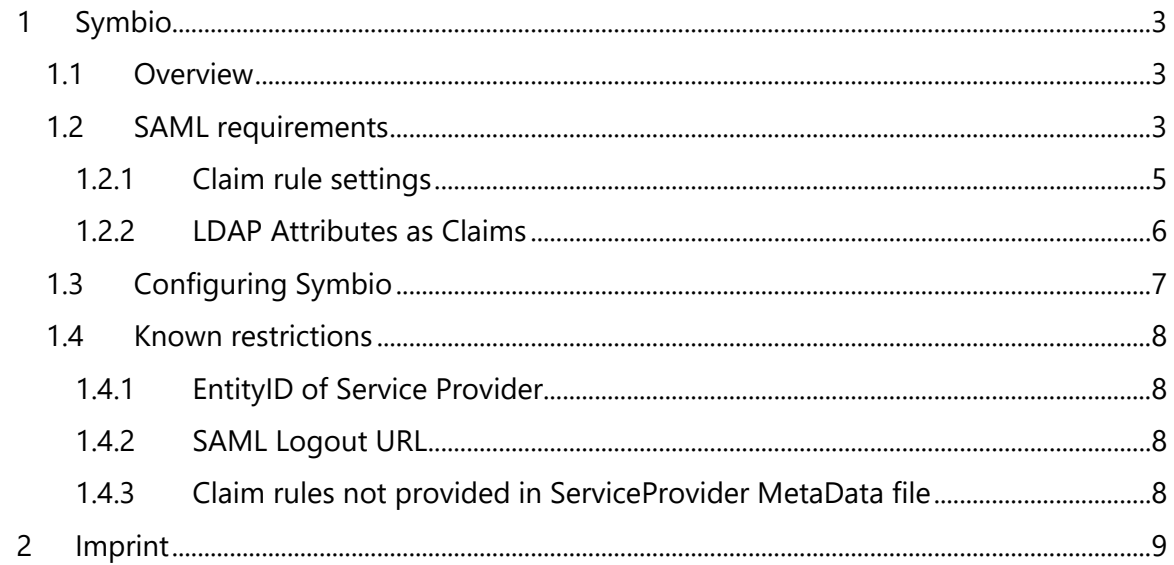

## <span id="page-2-0"></span>1 Symbio

## <span id="page-2-1"></span>1.1 Overview

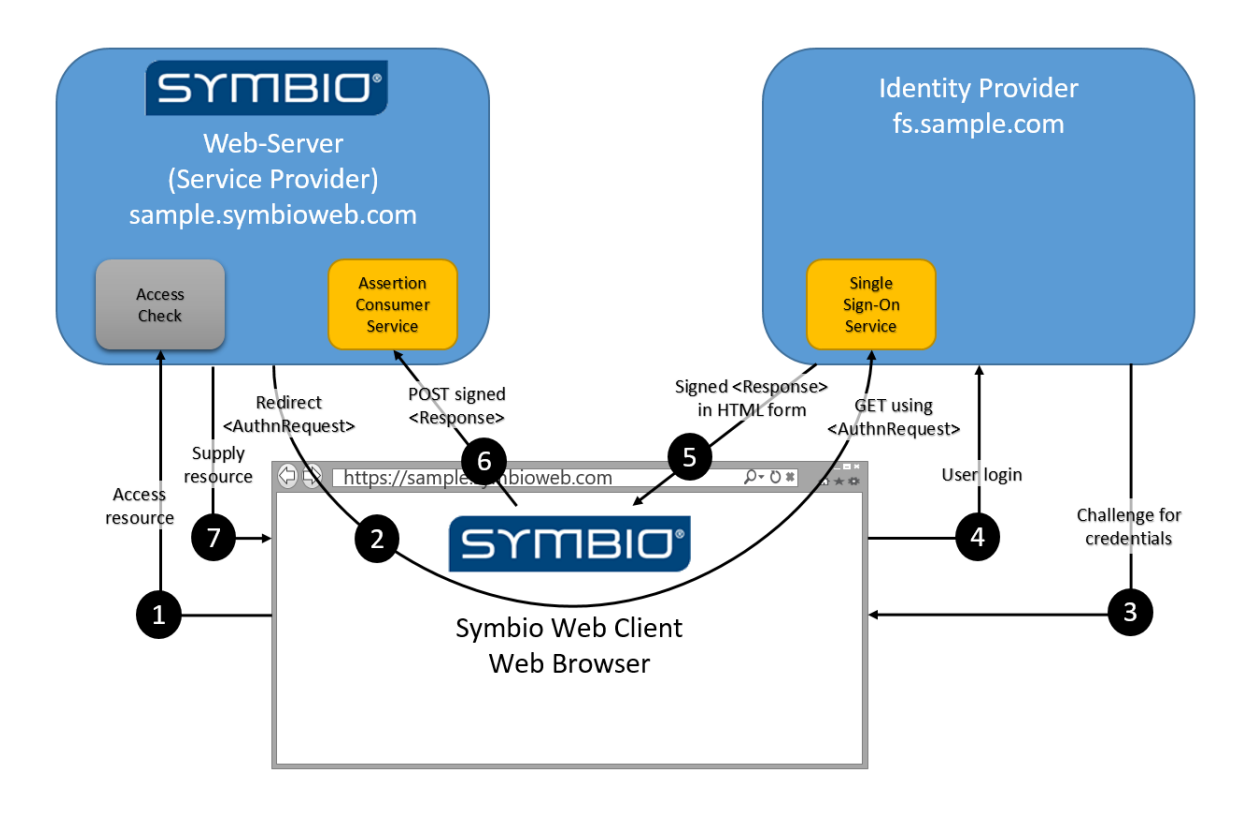

## <span id="page-2-2"></span>1.2 SAML requirements

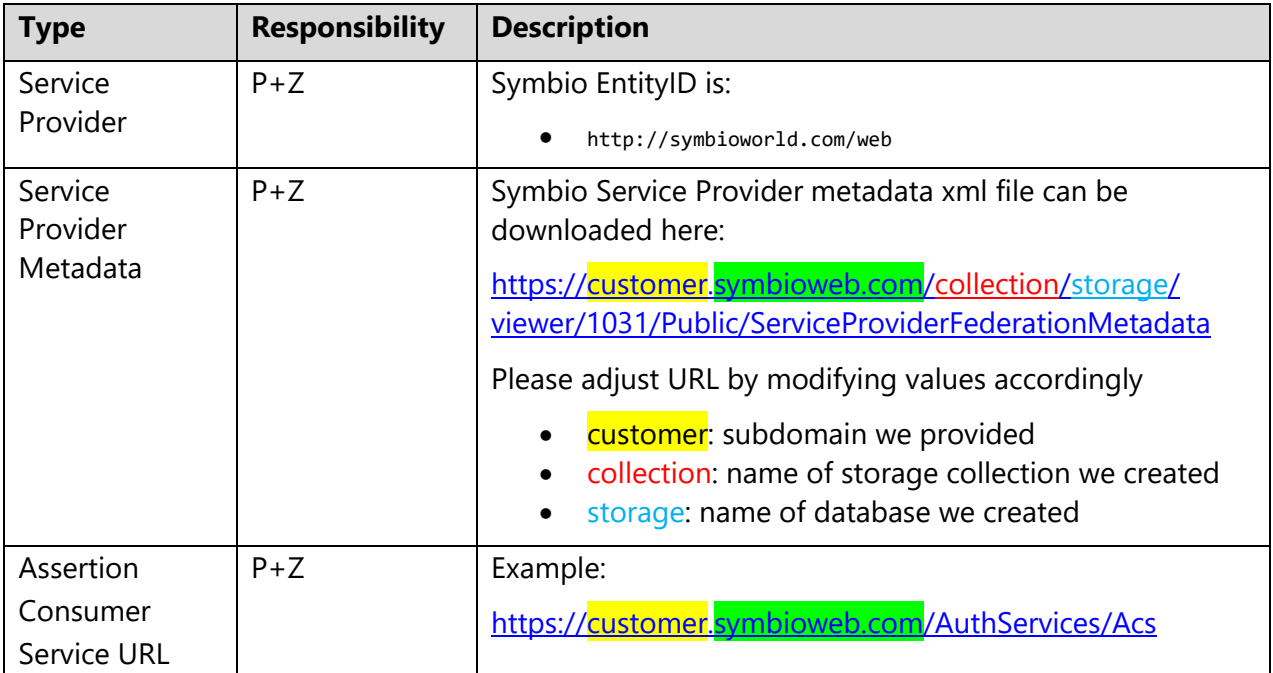

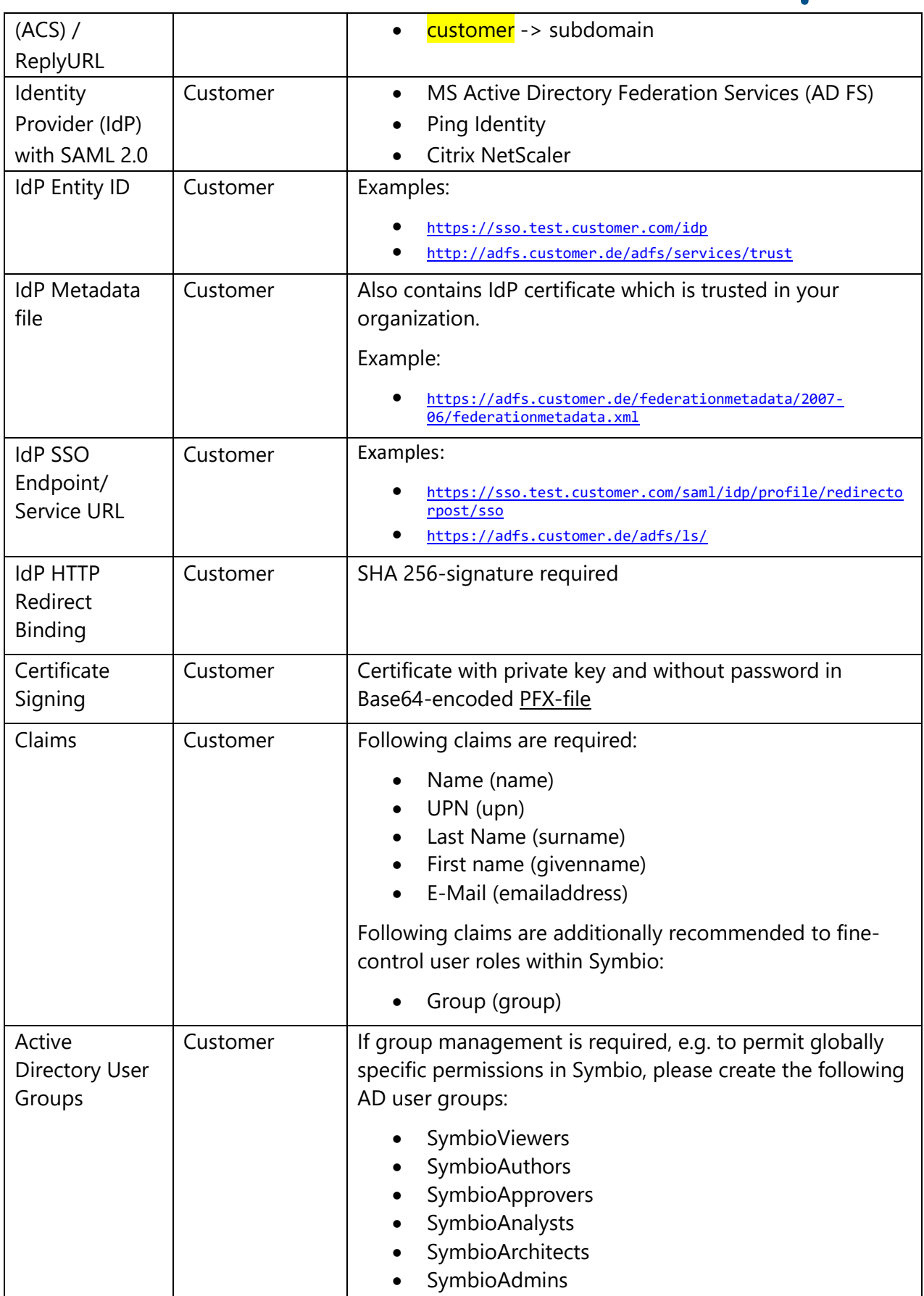

## <span id="page-4-0"></span>1.2.1 Claim rule settings

If ADFS are used, the following claim rules need to be created in the following order.

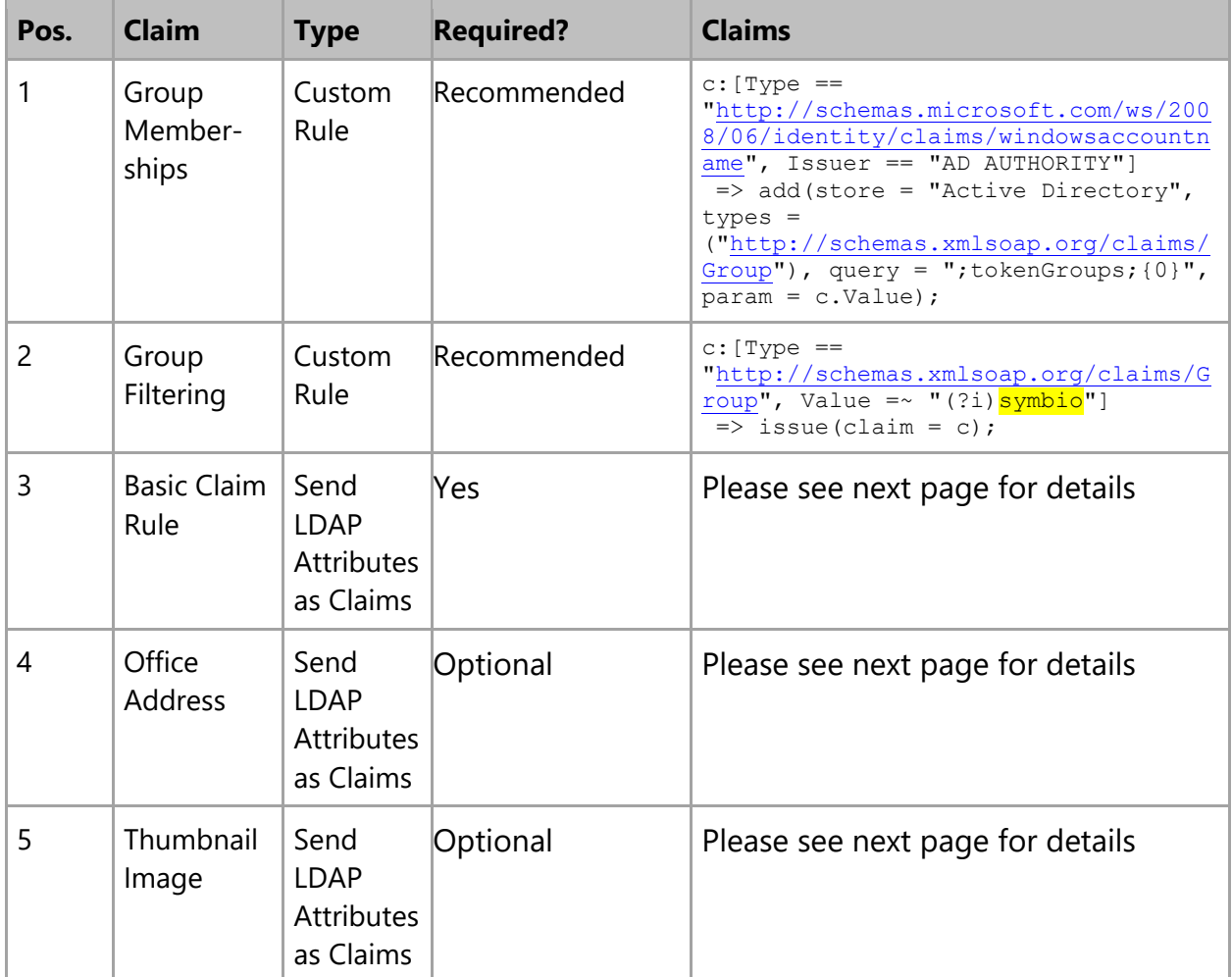

## <span id="page-5-0"></span>1.2.2 LDAP Attributes as Claims

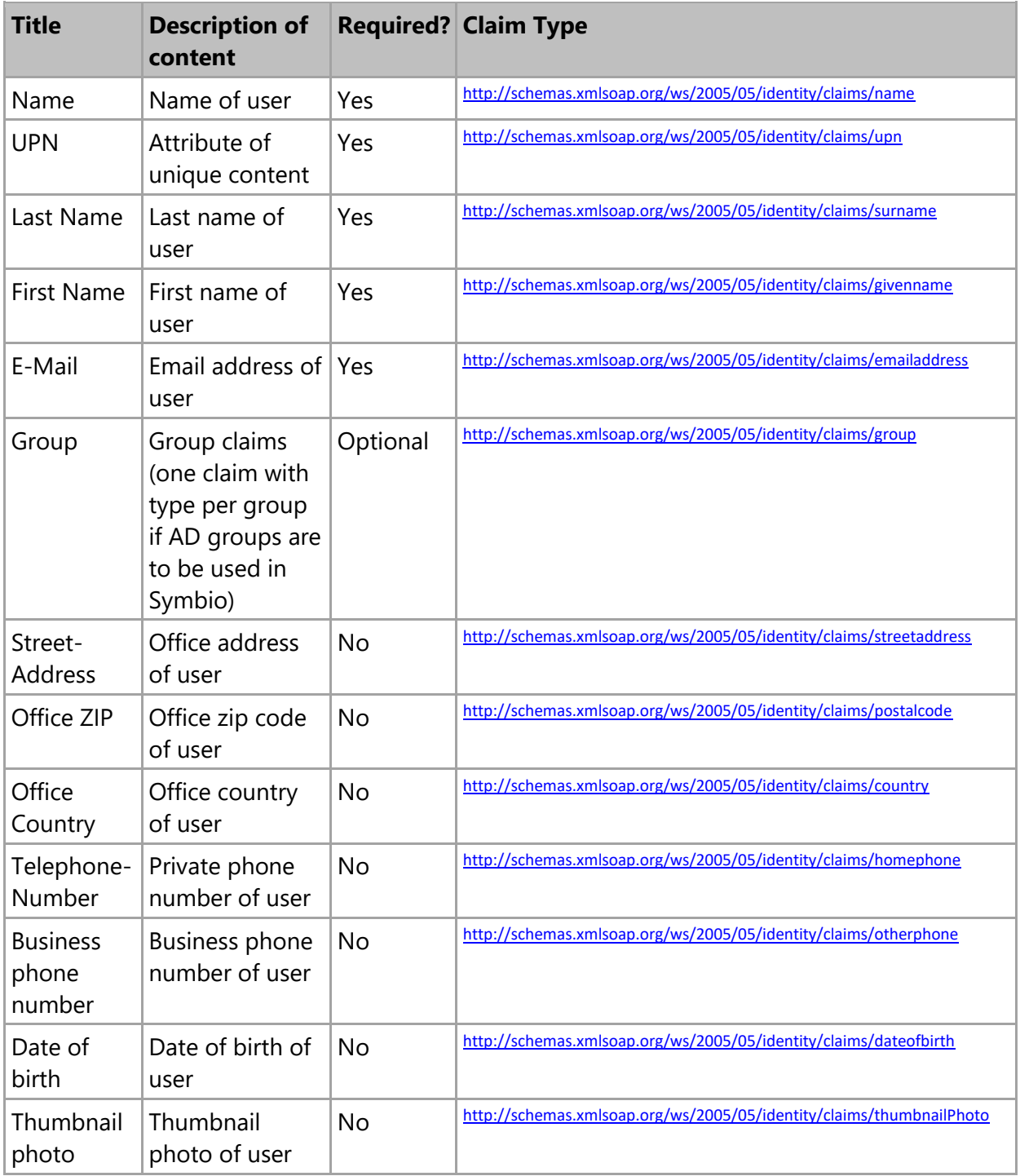

## <span id="page-6-0"></span>1.3 Configuring Symbio

The following screenshot described the current SAML settings configurable per database (as of Symbio 1803). These settings are explained below.

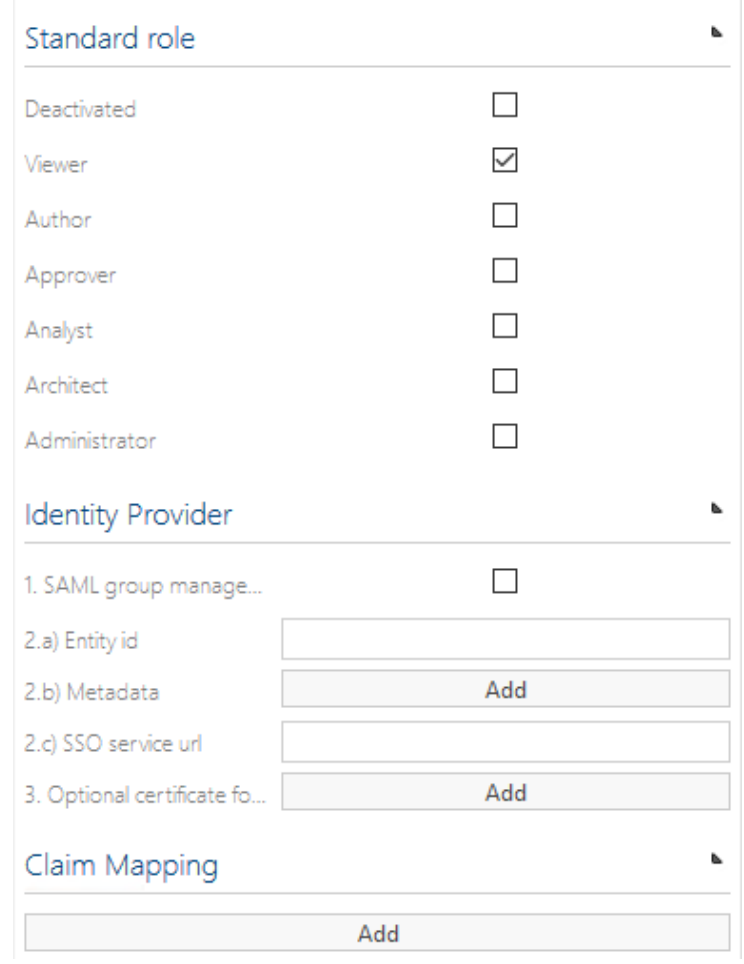

**Standard role** defines which role a user gets assigned when not part of any configured Symbio SAML user group. To take effect *1. SAML group management* must be checked, else all SAMLauthenticated users will be assigned the Viewer role.

**1. SAML group management** activates automatic mapping of SAML group claims to Symbio SAML user group membership. After activating, please configure the groups created under *Active Directory User Groups* (above) as SAML user groups in Symbio and set their role Application role accordingly. A SAML-authenticated user will be given the highest role based on his claims-mapped user group application roles upon login. This role will be re-evaluated on each login to reflect changes on the IdP side (group claims) and in Symbio (SAML user group application roles).

**2.a) Entity id**: please enter the IdP's Entity ID here.

**2.b) Metadata**: please upload the IdP's Metadata XML here.

**2.c) SSO service url**: please enter the IdP's SSO Login URL here.

**3. Optional certificate for signing of requests** will hold an uploaded certificate with private key and without password in Base64-encoded PFX-file format which Symbio will use to sign requests to the IdP. You need to issue this certificate yourself and you need to ensure that it is trusted by your IdP. Normally, signing of requests are not necessary. A possible use case for request signing would be that you intend to transmit sensitive data within claims back to Symbio and you want to ensure that only Symbio will be able to request such a login.

On the other hand, responses of the IdP should always be signed with the certificate contained in the Metadata XML to protect the sensitive data contained in Symbio.

**Claim Mapping** will allow you to upload an XML file with a mapping definition of SAML claims to Symbio user attributes. This only needs to be set if you have specific mappings which are not covered by the Symbio standard, e.g. when using Azure AD. A sample mapping XML file for standard Azure AD claims is located in application folder "App\_Data/SSO" and can be selected directly in the claims mapping dialog by selecting the "data" tab.

### <span id="page-7-0"></span>1.4 Known restrictions

The following SAML restrictions are known and will be scheduled for next versions of Symbio.

### <span id="page-7-1"></span>1.4.1 EntityID of Service Provider

Currently Symbio as Service Provider provides only the same, identical Entity ID. If you need to distinguish, e.g. between Productive and Test environment, this needs to be done by using different EntityID on Identity Provider (IdP) level.

#### <span id="page-7-2"></span>1.4.2 SAML Logout URL

Currently Symbio does not support SAML logout URL. This means SAML users cannot log off from Symbio. It depends on SSO token how long users are logged into Symbio without to login again.

#### <span id="page-7-3"></span>1.4.3 Claim rules not provided in ServiceProvider MetaData file

Symbio's ServiceProvider MetaData file does not contain claim rules. Since Symbio 1801 claim mappings can be configured directly in Symbio. Please see section above.

## <span id="page-8-0"></span>2 Imprint

#### **Publisher**

Ploetz + Zeller GmbH Einsteinring 41-43 85609 Aschheim Tel.: +49 89 890635 – 0 Fax: +49 89 890635 – 55 E-Mail: info@p-und-z.de

#### **LEGAL NOTICE**

Ploetz + Zeller GmbH assumes no liability or guarantee for the accuracy, completeness or usefulness of any information, including contributions, representations and illustrations provided by this document. The described and possible functions of the software refer to its current version. The software does not contain any specific adjustments for customers. The information contained in this document can be modified at any time. Ploetz + Zeller GmbH is not obliged to provide information related to the updating of this document.

This documentation, as well as all included contributions, representations and illustrations are protected by copyright. Any exploitation, which is not explicitly authorized by the copyright law, requires the prior approval of Ploetz + Zeller GmbH. This applies especially to copies, adaptations, translations, microfilming, as well as to storing and processing in electronic systems.

Ploetz + Zeller GmbH considers the information, knowledge and representations contained in this document its own property. The documentation or the contained information, knowledge and presentations cannot be published or disseminated without the previous written approval of

Ploetz + Zeller GmbH, neither as a whole nor in parts, and neither directly nor indirectly.

All related rights are reserved for Ploetz + Zeller GmbH, especially those concerning the awarding of patents. The transfer of the documentation does not imply the right for a license or for the use.

Ploetz + Zeller GmbH reserves the right to carry out technical changes. The product names used are trademarks or registered trademarks of the current owner.

Symbio® is a registered trademark of PLOETZ + ZELLER GmbH, Munich, Germany.

ARIS® is a registered trademark of Software AG, Darmstadt, Germany.

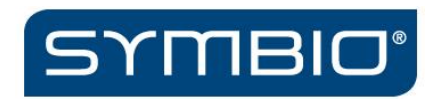

# PLOETZ + ZELLER

Process lifecycle partner

Ploetz + Zeller GmbH

Einsteinring 41-43

85609 Aschheim

Tel.: +49 89 890635 – 0 Fax: +49 89 890635 – 55 E-Mail: [info@p-und-z.de](mailto:info@p-und-z.de) ©2018 Ploetz + Zeller GmbH